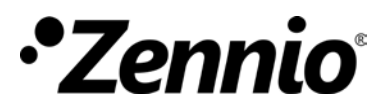

### **Eigenschaften:**

- Reduzierte Abmessungen: 45 x 45 x 14 mm.
- Zur Installation in UP- oder Gerätedosen.
- Gerätesteuerung über IR-Codes:
	- o Split-Geräte (**IRSC Plus** Applikation)
	- o A/V-Geräte (**IRSC Open** Applikation)
	- o Luftkanal-Geräte (**IRSC Zone** Applikation)
- **Integrierter KNX-Busankoppler.**
- **Komplette Datenerhalt bei Spannungsausfall**
- Erfüllt CE Standard.

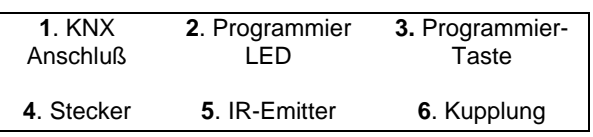

# **ZN1CL - IRSC Technische Dokumentation**

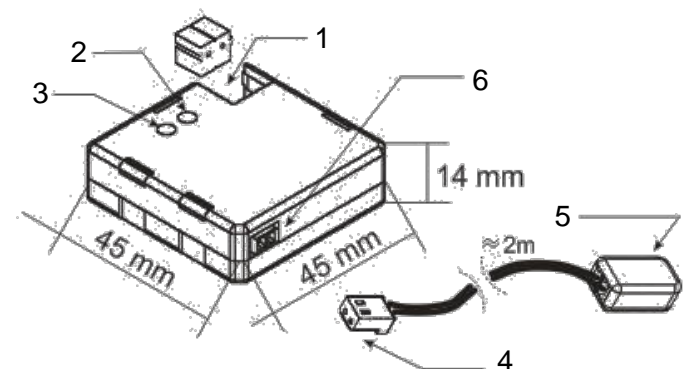

### **Applikationen für den ZN1CL-IRSC**

- **IRSC Plus**: ermöglicht die Bedienung von Klimageräten. Korrespondezliste auf [www.zennio.com.](http://www.zennio.com/) beachten
- **IRSC Open**: ermöglicht die Aufnahme verschiedener IR-Codes, um diese zu reprodurieren und zu senden. Für A/V-Geräte.
- **IRSC Zone**: erlaubt die Kontrolle von Luftkanalgeräten zum Heizen und Kühlen, mit mehreren Klimazonen. Korrespondezliste auf [www.zennio.com.](http://www.zennio.com/) Beachten.

**Programmiertase:** Durch Betätigen der Programmiertaste wird das Gerät in den Programmiermodus gebracht. Bei Anlegung der Busspannung bei gedrückter Programmiertaste wird das Gerät in den "Sicherheitsmodus" gesetzt.

LED: Zeigt an, das sich das Gerät im Programmiermodus befindet. Ist das Gerät im "Sicherheitsmodus" so blinkt die LED in einem Intervall von 0.5 Sekunden.

**IR-Emitter**: Kapsel zum Senden von IR-Impulsen an den IR-Empfänger des zu steuernden Gerätes.

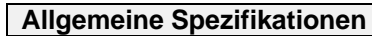

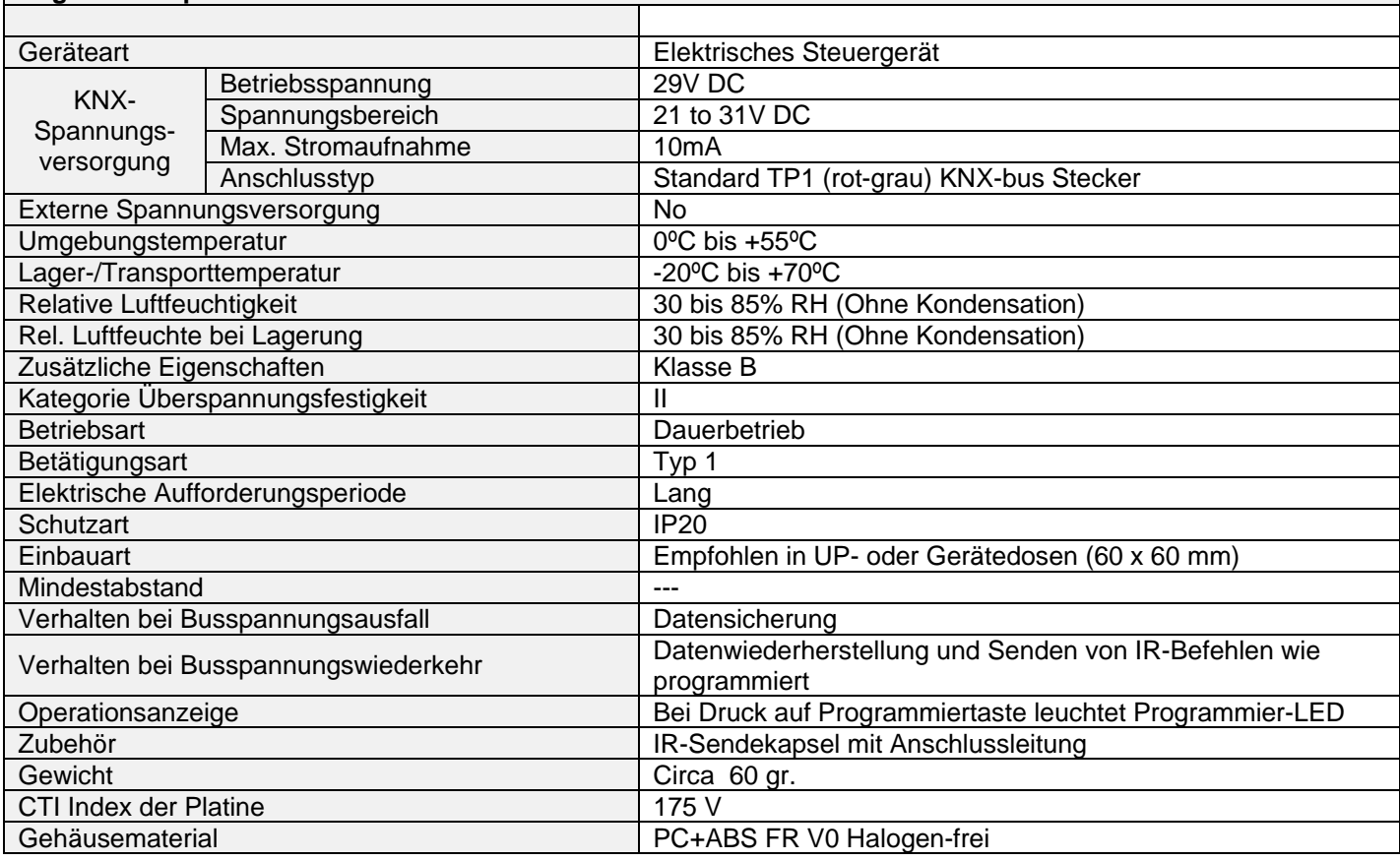

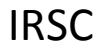

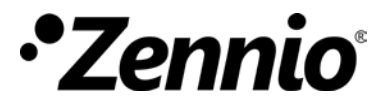

# **Anschlussdiagramm**

# **Anschlussbeispiel eines A/V-Geräts mit IR-Empfänger (Applikationsprogramm** *IRSC Open***)**

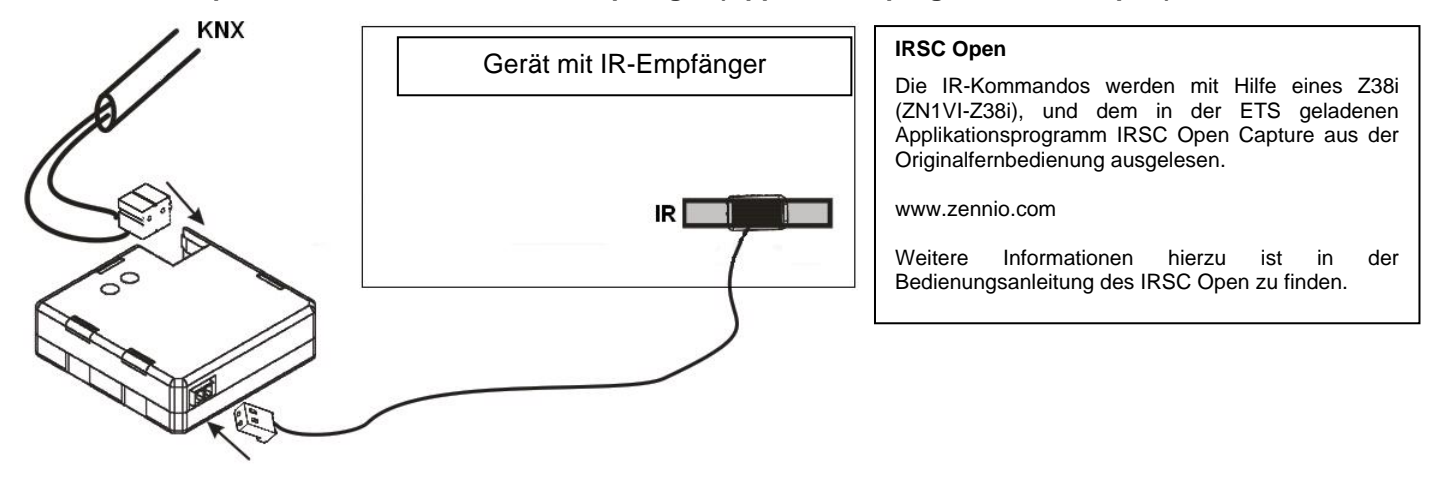

**Anschlussbeispiel eines Klimagerätes (***IRSC Plus Applikation***)**

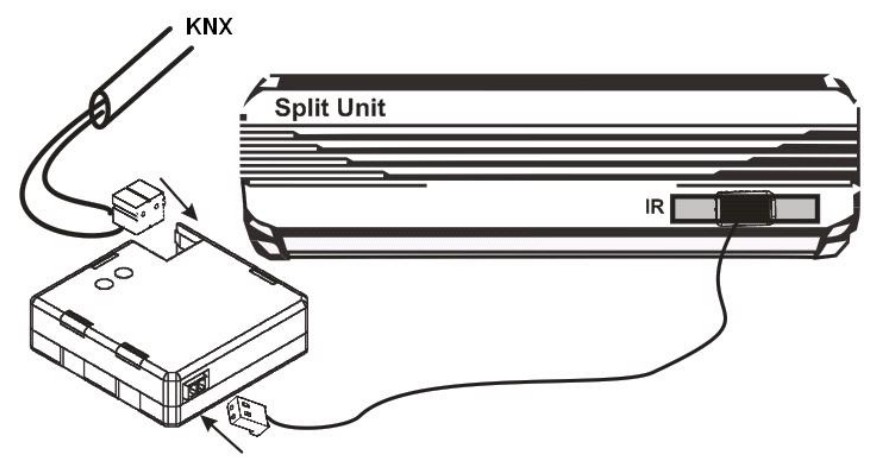

## **IRSC Plus**

www.zennio.com

Die IR-Kommandos sind vordefiniert. Es muss lediglich das betreffende Modell in der Korrespondenz-Liste identifiziert, und die Nummer im eingetragen werden. Mehr Information hierzu ist in der Bedienungsanleitung des IRSC Plus zu finden. Siehe auch Korrespondezliste unter

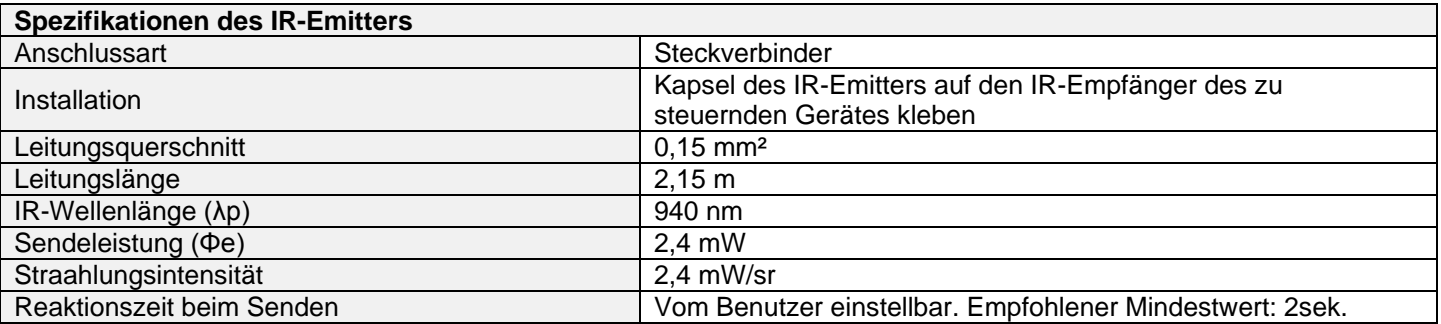

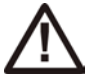

### **SICHERHEITSHINWEISE**

- Niemals Netzspannung (230V) oder andere externe Spannungen an den Klemmen anschliessen. Der Anschluss an externe Spannungen kann zu Beschädigungen im gesamten KNX System führen.
- Es muss sichergestellt werden dass der Mindestabstand zwischen Netzspannungsleitern (230V) und Buskomponenten eingehalten wird.
- Unter keinen Umständen die Schutzkappe vom IR-Emitter entfernen.
- Die IR-Emitterkapsel sollte auf dem IR-Empfänger aufgeklebt bleiben.